# **Risk Adjustment Connect:Direct Specifications**

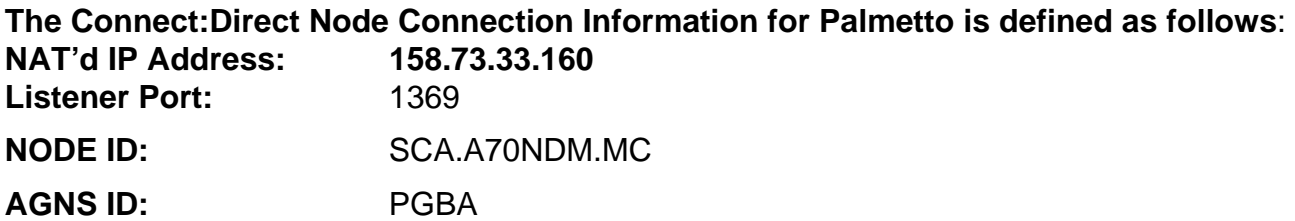

#### **PLEASE ENTER YOUR Connect:Direct INFORMATION (Required):**

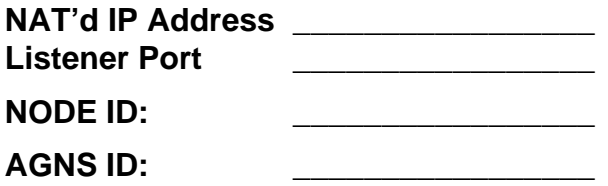

**Your Connect:Direct User ID and password (if datasets are racf protected)** 

User **ID**:

Password:

### **RAPS Transaction Submission**

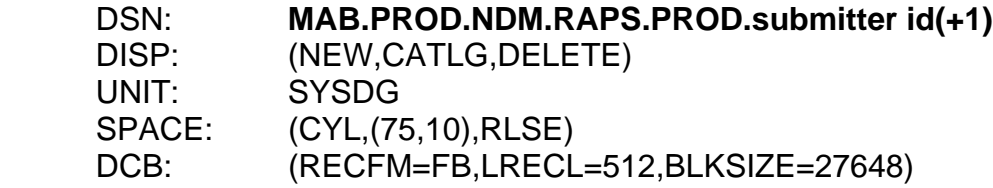

#### Note: For testing, use **MAB.PROD.NDM.RAPS.TEST. submitter id(+1)**

 Please note that the test/prod indicator in the file, AAA 6, must also indicate "TEST" or "PROD", depending on the type of file being submitted.

## **Report Retrieval (enter names)**

We will return reports to you in the following DSN's. These datasets need to be GDGs to allow multiple files to be sent without manual intervention or overwriting of existing files.

## **Front End (FERAS) Response Report**

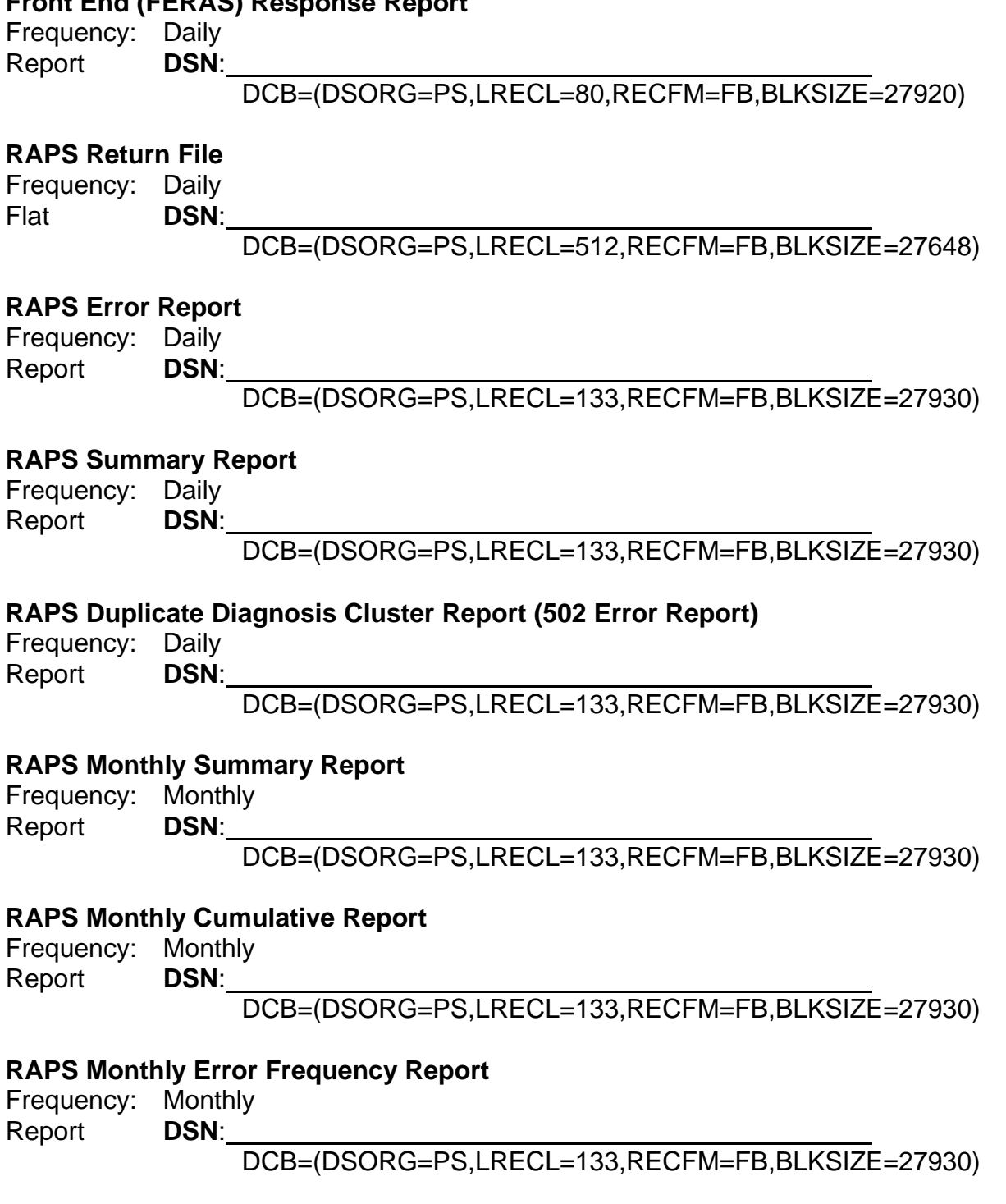

NDM Specifications, continued

## **RAPS Quarterly Error Frequency Report**

Frequency: Quarterly<br>Report **DSN:** 

**Report** 

DCB=(DSORG=PS,LRECL=133,RECFM=FB,BLKSIZE=27930)